ails du difier une **nage** 

The copy filmed here has been reproduced thanks to tha ganarosity of:

> Seminary of Quabac Library

The images appearing here are the best quality poaaibla conaidaring tha condition and lagibility of the original copy and in keeping with the filming contract spacifications.

Original copiaa in printad papar covars ara filmad baginning with tha front covar and anding on the last page with a printed or illustrated impression, or the back cover when appropriate. All othar original copias ara filmad baginning on tha <sup>f</sup>irst paga with a printad or iliuatratad imprassion, and ending on the last page with a printed or iliuatratad imprassion.

Tha last racordad frama on aach microfiche shall contain the symbol  $\rightarrow$  (meaning "CON-TINUED"), or the symbol  $\nabla$  (meaning "END"), whichavar applias.

Maps, plates, charts. etc., may ba filmad at different reduction ratios. Those too large to be entireiy included in one exposure ara filmed beginning in the upper left hand corner, left to right and top to bottom. aa many frames as required. The following diagrama illustrata the method:

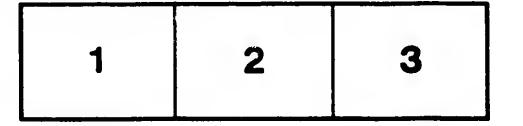

L'axamplaira filmé fut raproduit grâca à la générosité da:

> Séminaira da Québac **Bibliothèque**

Las imagas suivantaa ont été raproduitas avac la plua grand soin, compta tanu da la ccndition at da la nattaté da l'axamplaira filmé, at an conformité avac las conditions du contrat da filmaga.

Les exemplaires originaux dont la couverture en papier est imprimée sont filmés en commençant par la pramiar plat at an terminant soit par la darniéra paga qui comporta una amprainta d'impraaaion ou d'illustration, soit par la second plat, aalon le caa. Tous las autres exemplaires originaux sont filmés ^n commençant par la première page qui comporte une empreinte d'impression ou d'illustrstion et en terminant par la dernière paga qui comporte une telle empreinte.

Un dea symboles suivants apparaîtra sur la dernière image de chaque microfiche, selon le cas: le symbole - signifie "A SUIVRE", le symbole  $\nabla$  signifie "FIN".

Lea cartes, planches, tableaux, etc.. peuvent être filmée é dea taux da réduction différants. Lorsque le document est trop grand pour être reproduit en un seul cliché, il est filmé à partir de l'angle supérieur gauche, de gauche è droite, et de haut an baa. an prenant le nombre d'images nécessaire. Les diagrammes suivants illustrent le méthode.

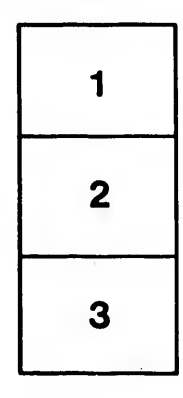

 $\ddot{x}$ 

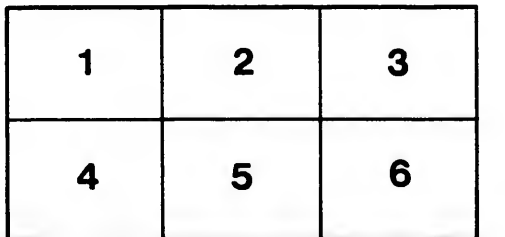

12X

rata

elure. à